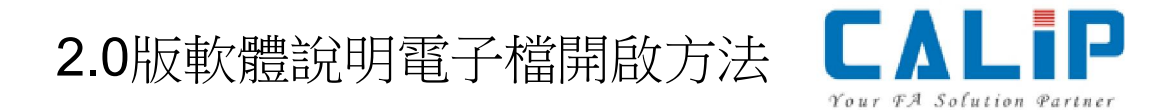

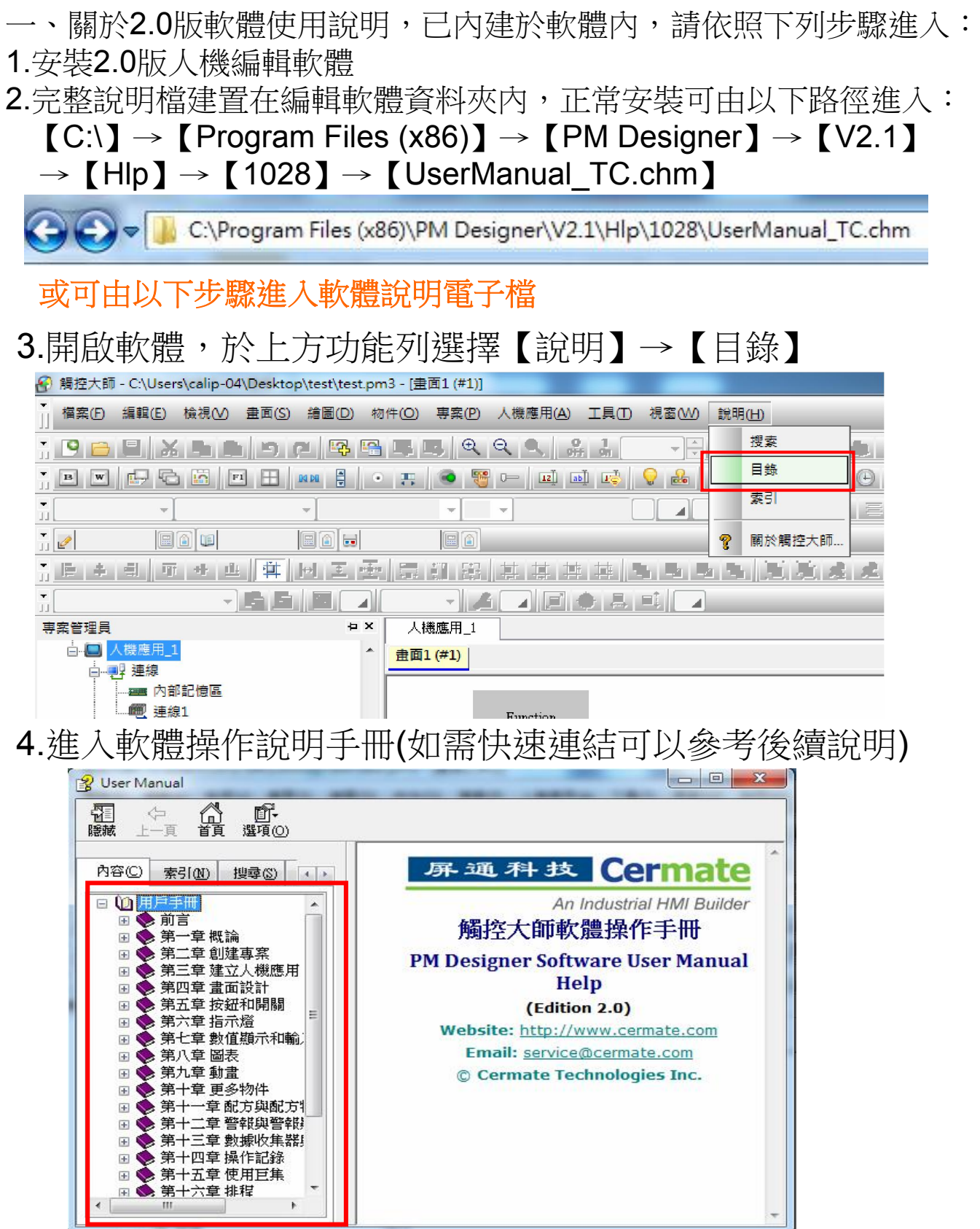

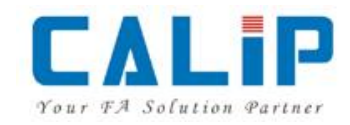

## 二、快速搜尋需要的軟體說明

1.選擇需使用的物件,下方範例使用【功能按鈕】

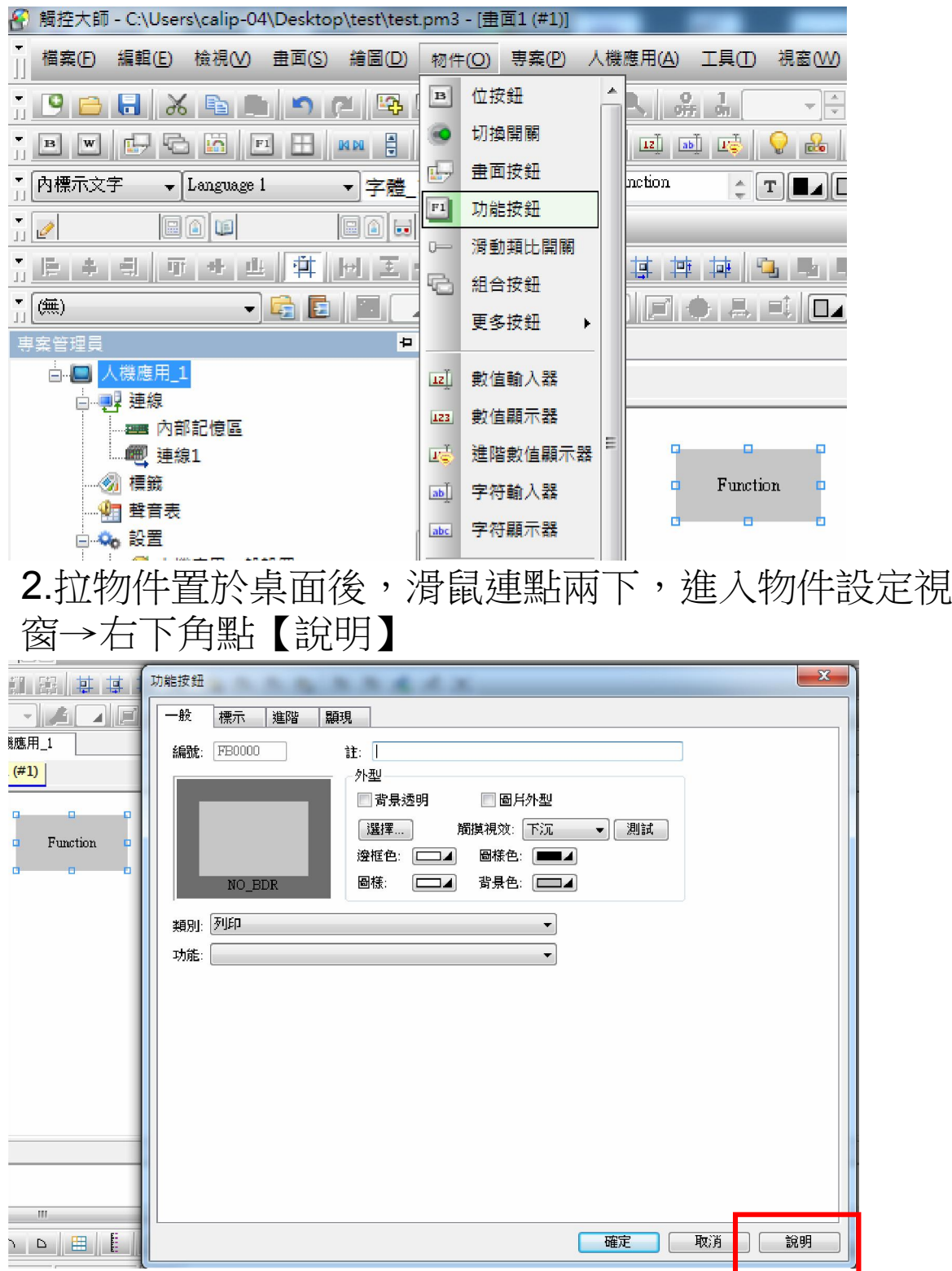

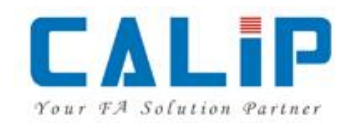

## 3.軟體會自行連結到此物件功能說明

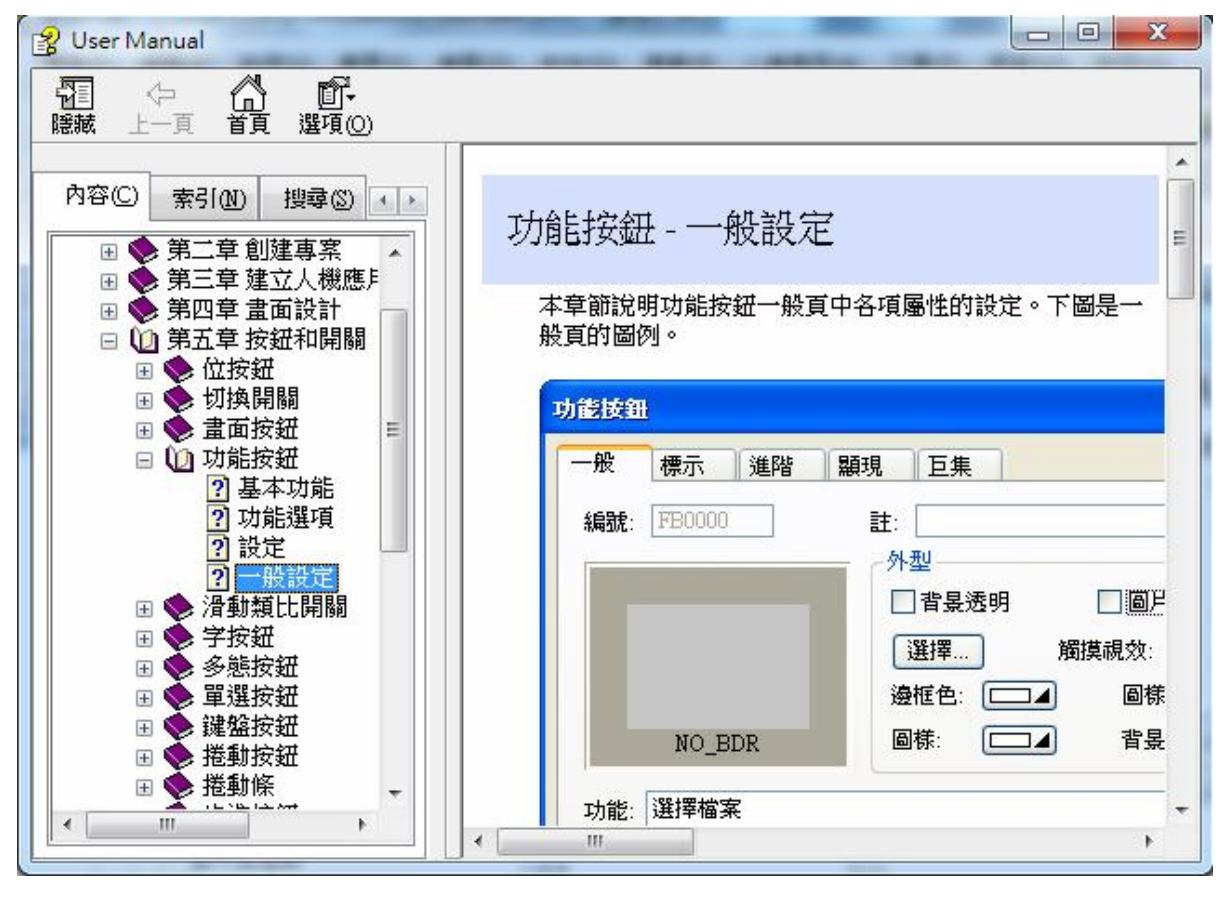